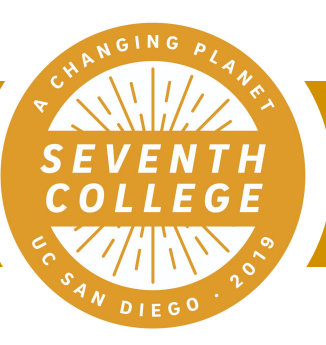

# Major Exploration Guide

UC San Diego | Seventh College Academic Advising

#### 858-246-4910 | seventh.ucsd.edu

# I chose a major, but changed my mind. What should I do?

If you are a continuing student, you can change your major any time via the Major and Minor tool.

If you are a new student, you will be able to change your major via the Major and Minor tool once you have enrolled in Fall Quarter courses.

If you are interested in a selective major outside of your current department/ program, you will be redirected to the Selective Majors Application

## I don't know which major to choose. What should I do?

If you are Undeclared, you must declare a major before you complete 90 units.

Review UC San Diego's Undergraduate Majors, Selective Majors, and Alternatives to Selective Majors.

Read about majors, requirements, and course descriptions in the UC San Diego General Catalog.

Use Academic Plans to compare major coursework.

Sit in on interesting courses required by prospective majors - refer to the Schedule of Classes for locations and times.

Meet with Seventh College Academic Advising to discuss your interest in possible majors (request an appointment using the Ask a Question feature on the Virtual Advising Center).

### I declared a new major, What's next?

Learn more about educational opportunities related to your new major, including:

- Courses and professors of interest
- Instructional assistant (IA) positions
- Directed Group Study (198) and Independent Study (199)
- Departmental Honors Program (if offered)

Use the Academic Planning Worksheet to create a personalized quarter by quarter plan.

- First, meet with your major advisor to add major requirements.
- Then, meet with your college advisor to add general education and university requirements.

#### Does my major suit my career goals?

Browse What Can I Do With This Major? to find information on common career paths, types of employers that hire in the field, and strategies to maximize opportunities.

Visit the Career Center at UC San Diego to explore academic interests and make an appointment with a Career Advisor.

Explore experiential learning opportunities, such as Study Abroad.

Apply for Internship Opportunities to test out possible careers:

- Academic Internship Program
- REAL Portal (Research Experience & Applied Learning)